https://www.100test.com/kao\_ti2020/135/2021\_2022\_07\_E5\_B9\_B4 4\_E6\_9C\_88\_E4\_c98\_135715.htm 9 1.

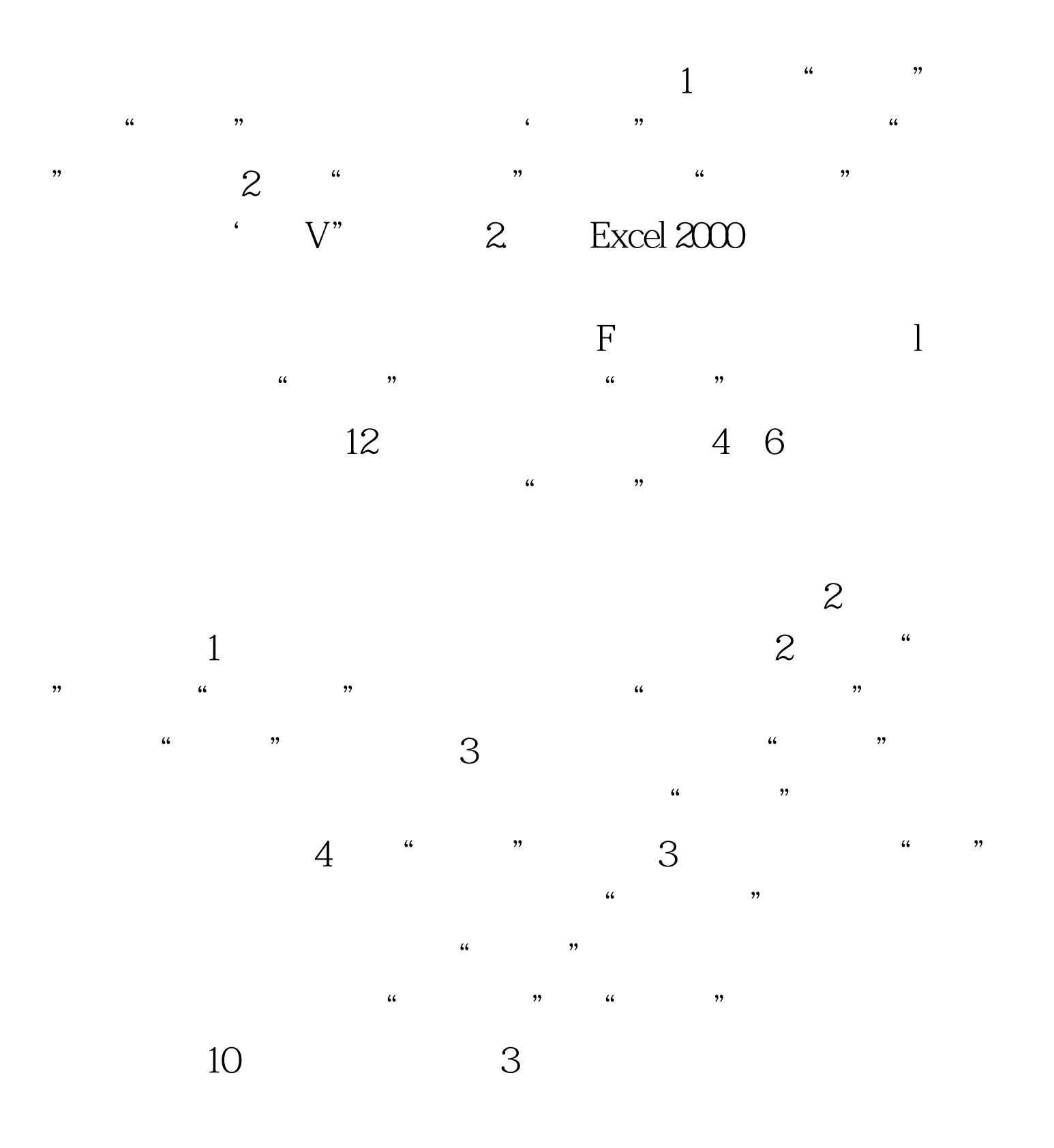

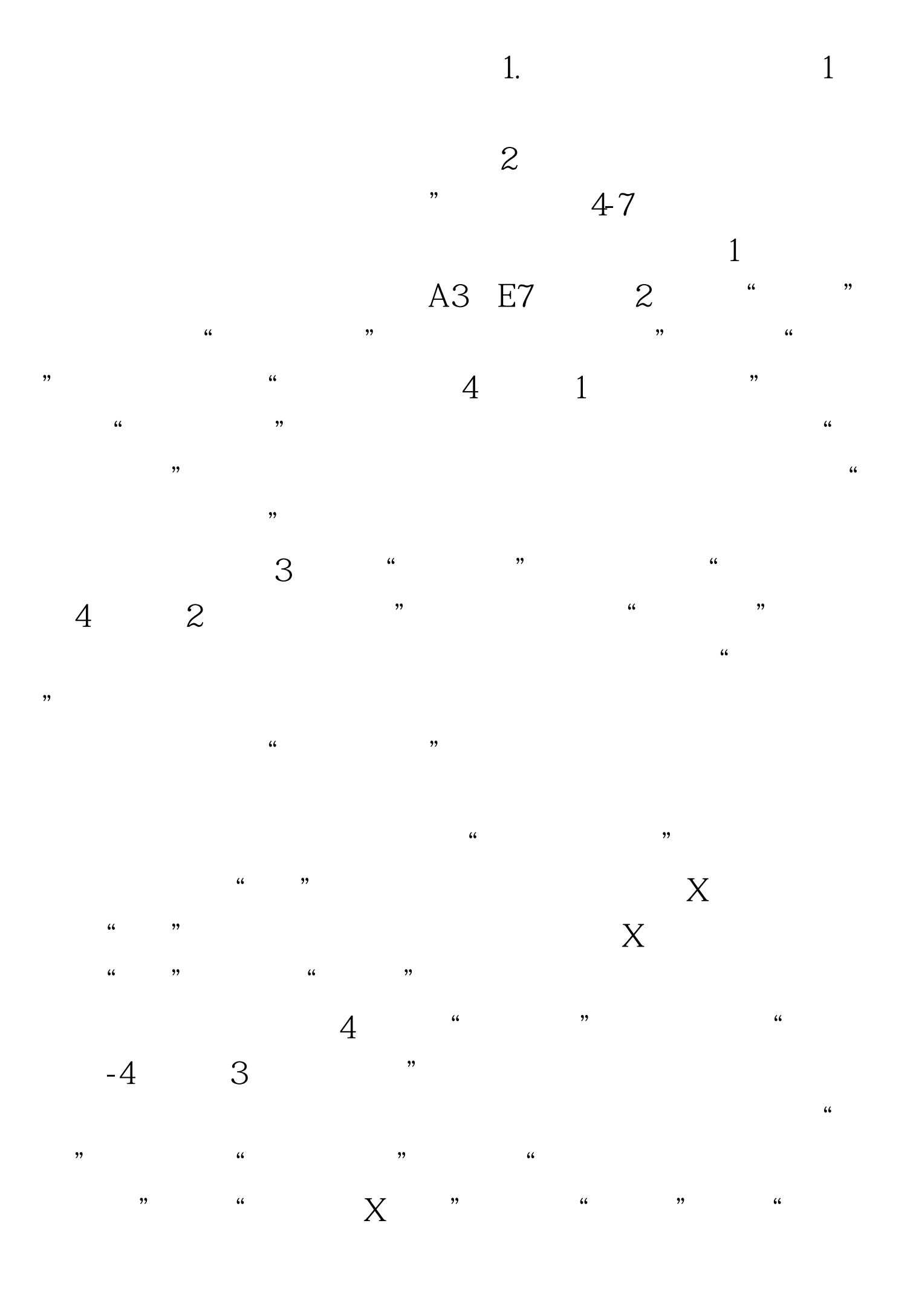

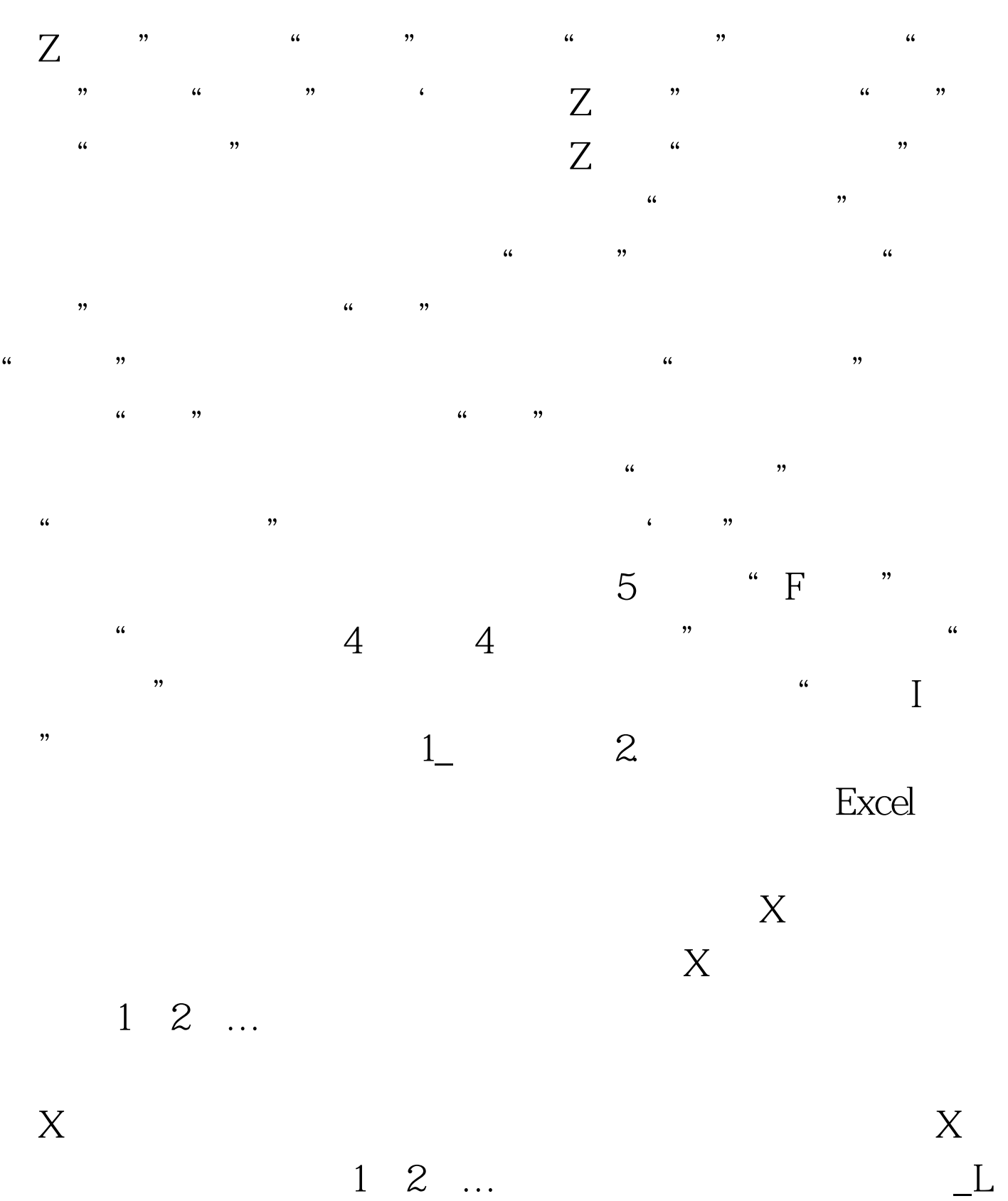

 $\overline{1}$  (2) F11  $Alt$  Fl

 $\mathbf X$ 

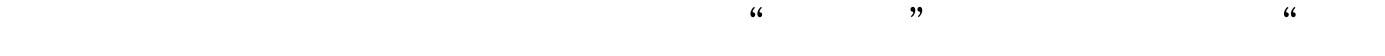

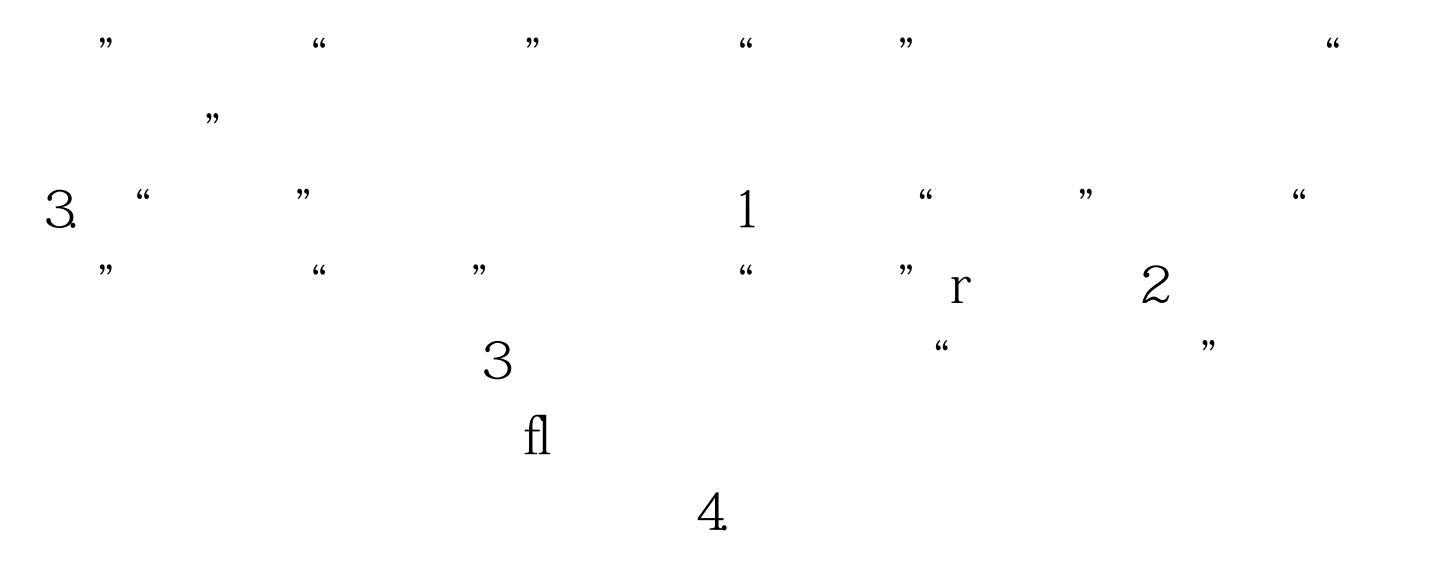

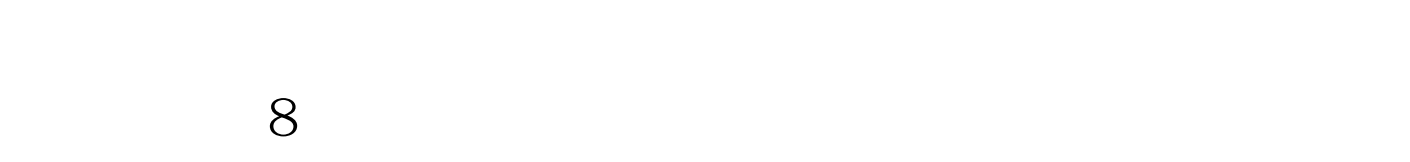

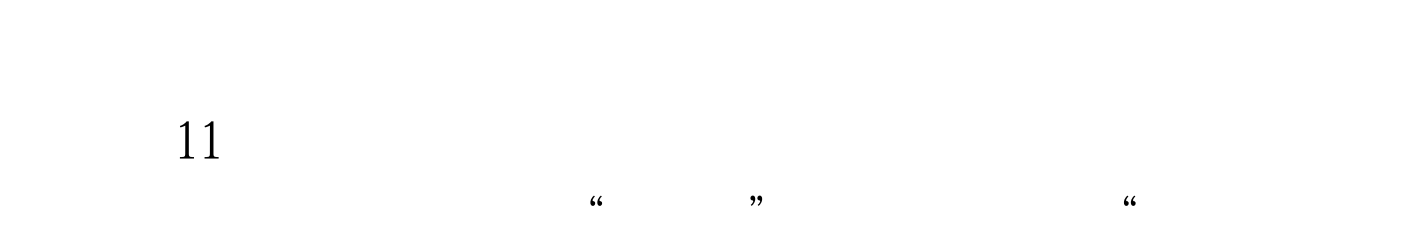

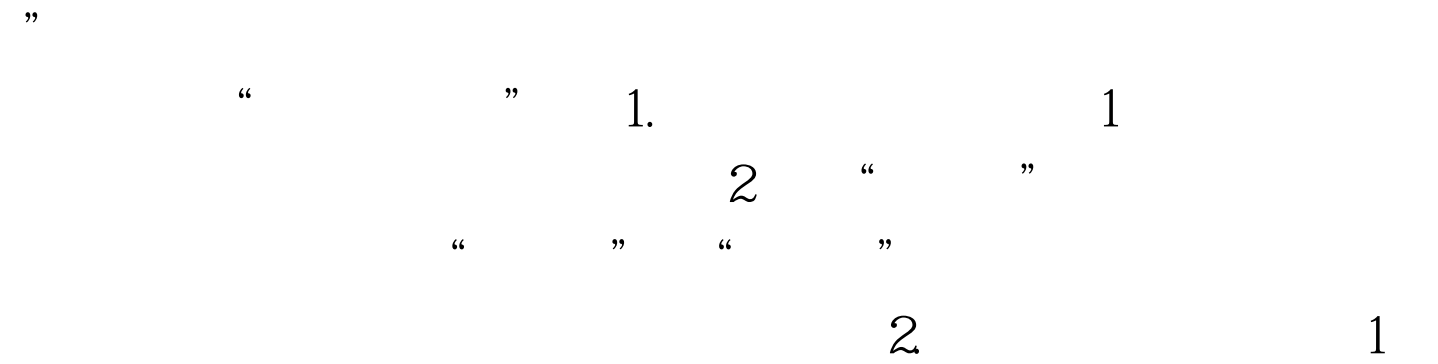

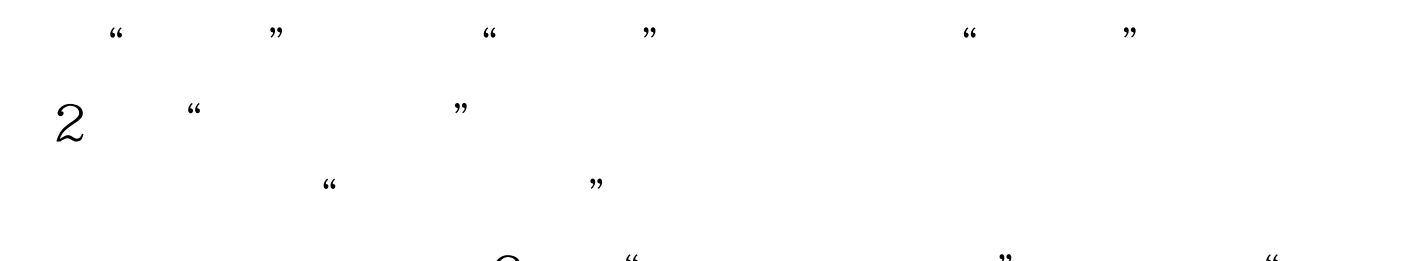

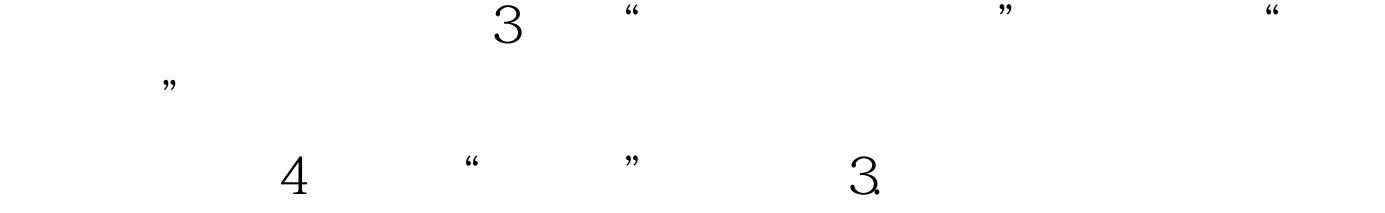

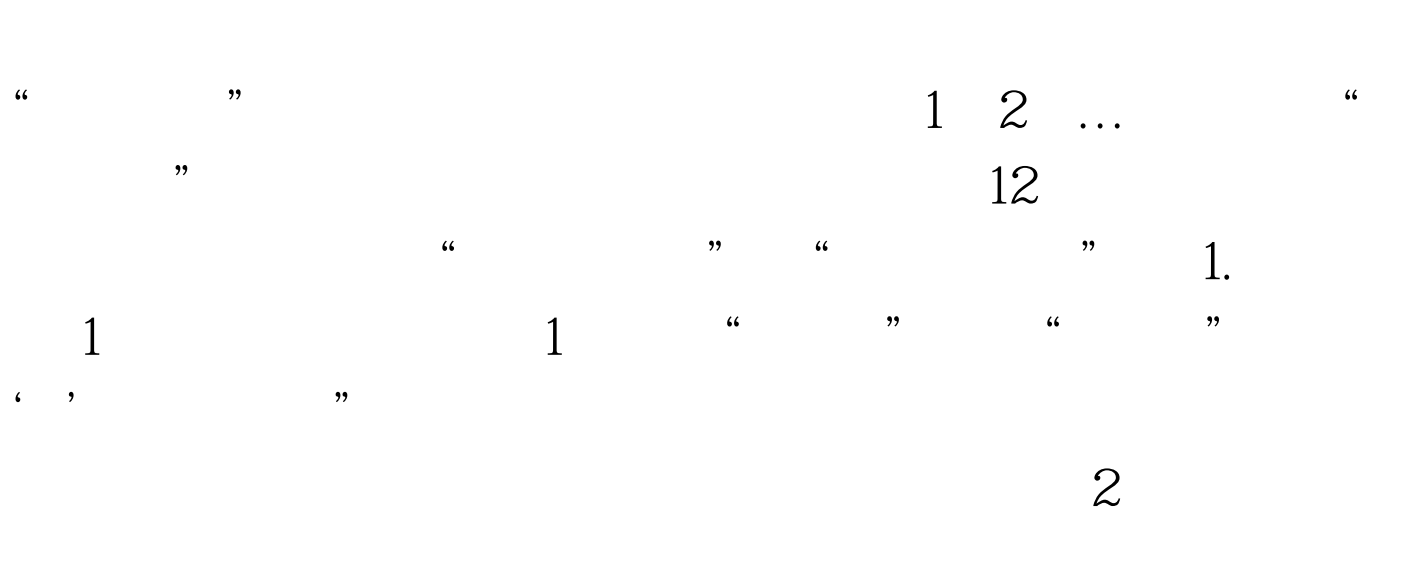

他的记录顺序不变。 4.恢复顺序 若要使经多次排序的数据表

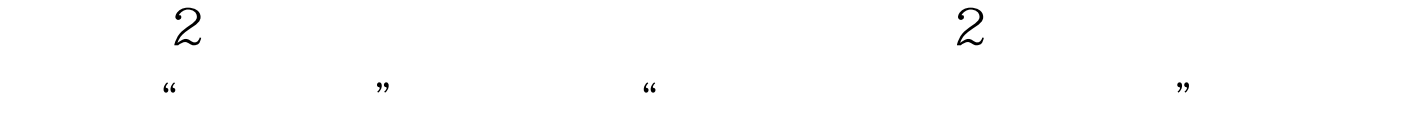

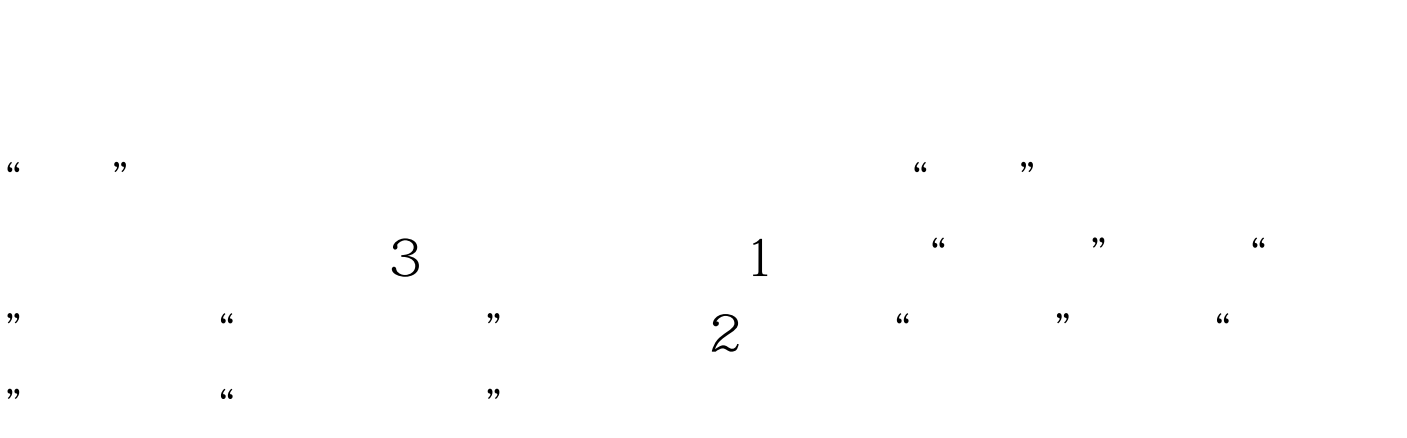

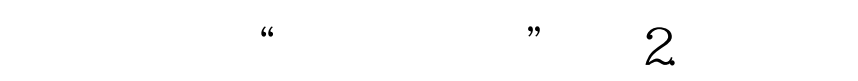

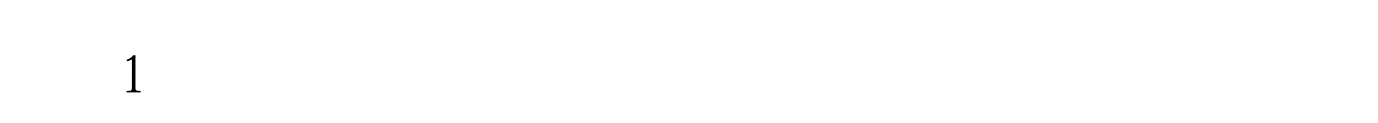

 $\frac{1}{2}$  , and the second second  $\frac{1}{2}$  , and the second second second second second second second second second second second second second second second second second second second second second second second second  $\frac{1}{\sqrt{1}}$  (i) subsets we have  $\frac{1}{\sqrt{1}}$  (iii) subsets we have  $\frac{1}{\sqrt{1}}$  (iii) subsets we have  $\frac{1}{\sqrt{1}}$  (iii) subsets we have  $\frac{1}{\sqrt{1}}$  (iii) subsets we have  $\frac{1}{\sqrt{1}}$  (iii) subsets we have  $\frac{1}{\sqrt{1}}$   $\sim$  1001  $\sim$  1000" 1001. 1000 2 " "  $\sim$  1001 $\sim$  $1000"$   $1001.$   $10002$  $\frac{1}{2}$  $\frac{46}{\sqrt{3}}$  ,  $\frac{46}{\sqrt{3}}$  ,  $\frac{46}{\sqrt{3}}$  ,  $\frac{46}{\sqrt{3}}$  ,  $\frac{46}{\sqrt{3}}$  ,  $\frac{46}{\sqrt{3}}$ 选"项,出现"高级筛选',对话框。 (3)在"方式"栏  $3$ , the contract of  $\chi$ .

 $\frac{1}{2}$ 

 $13$  $J$  1.  $1$   $2$ 

 $\frac{1}{100}$ ,  $\frac{1}{100}$ , 对话框。 (3)单击"分类字段"栏的下拉按钮,在下拉列  $4$   $4$   $7$  $5$  " "  $6<sub>2</sub>$ 

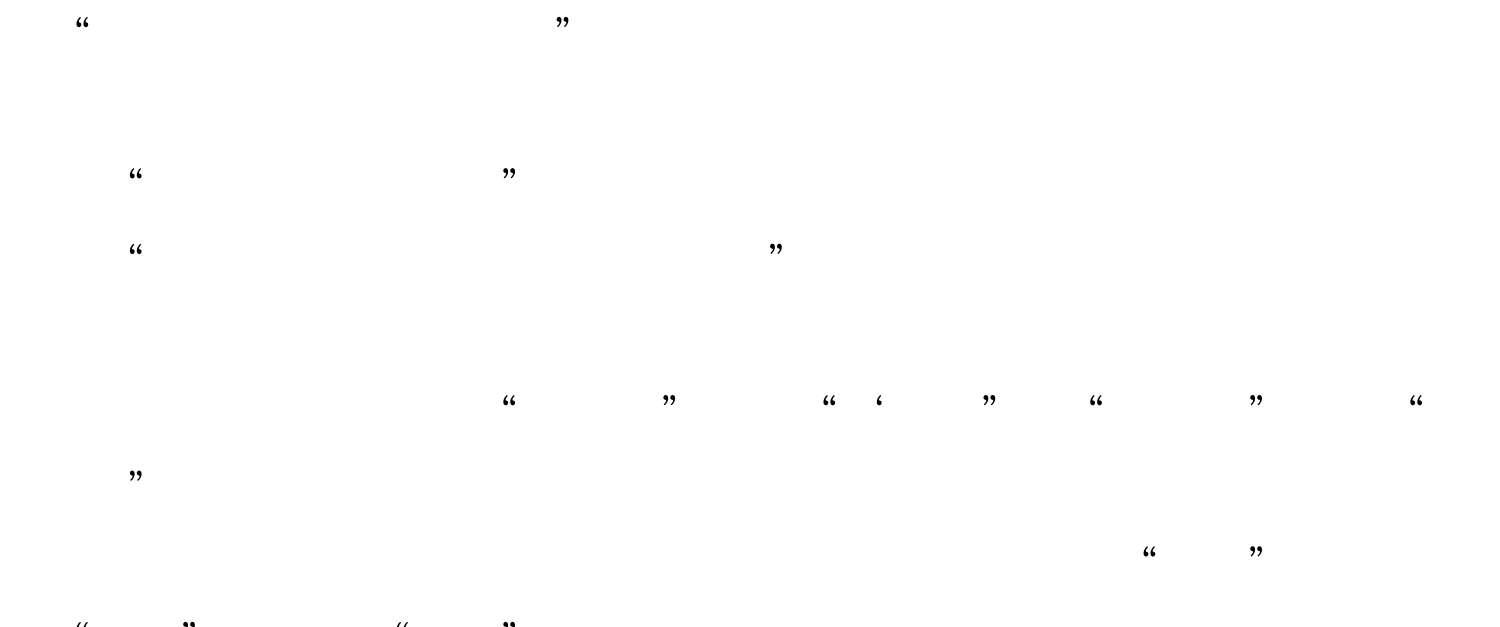

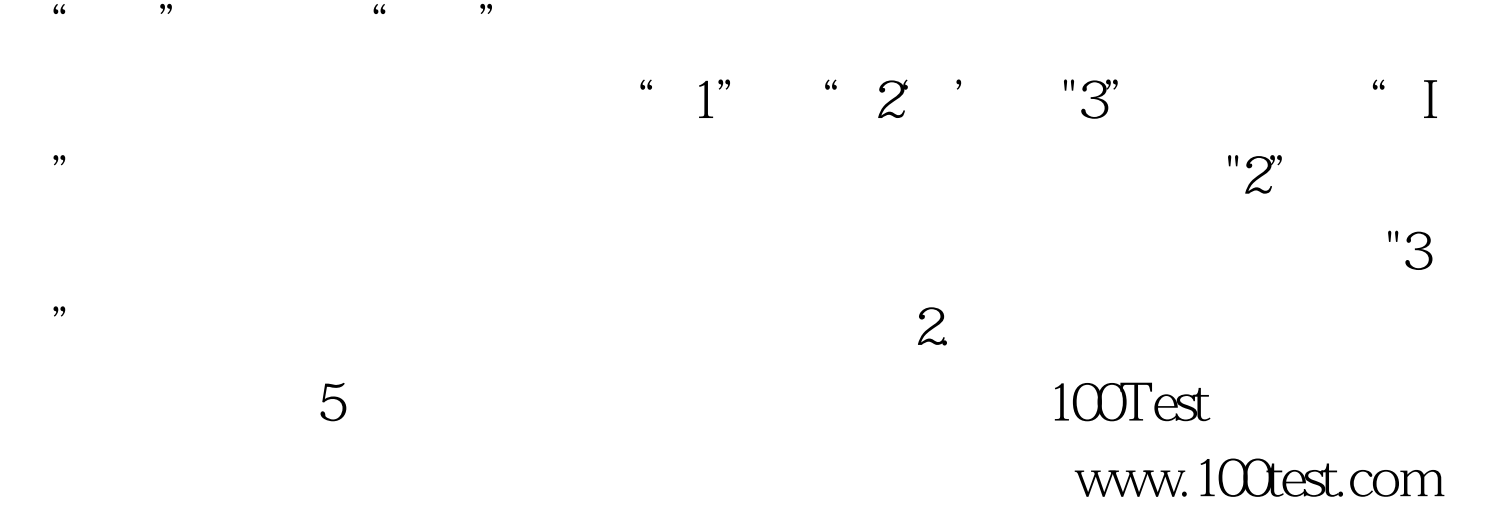